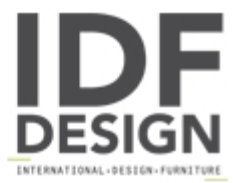

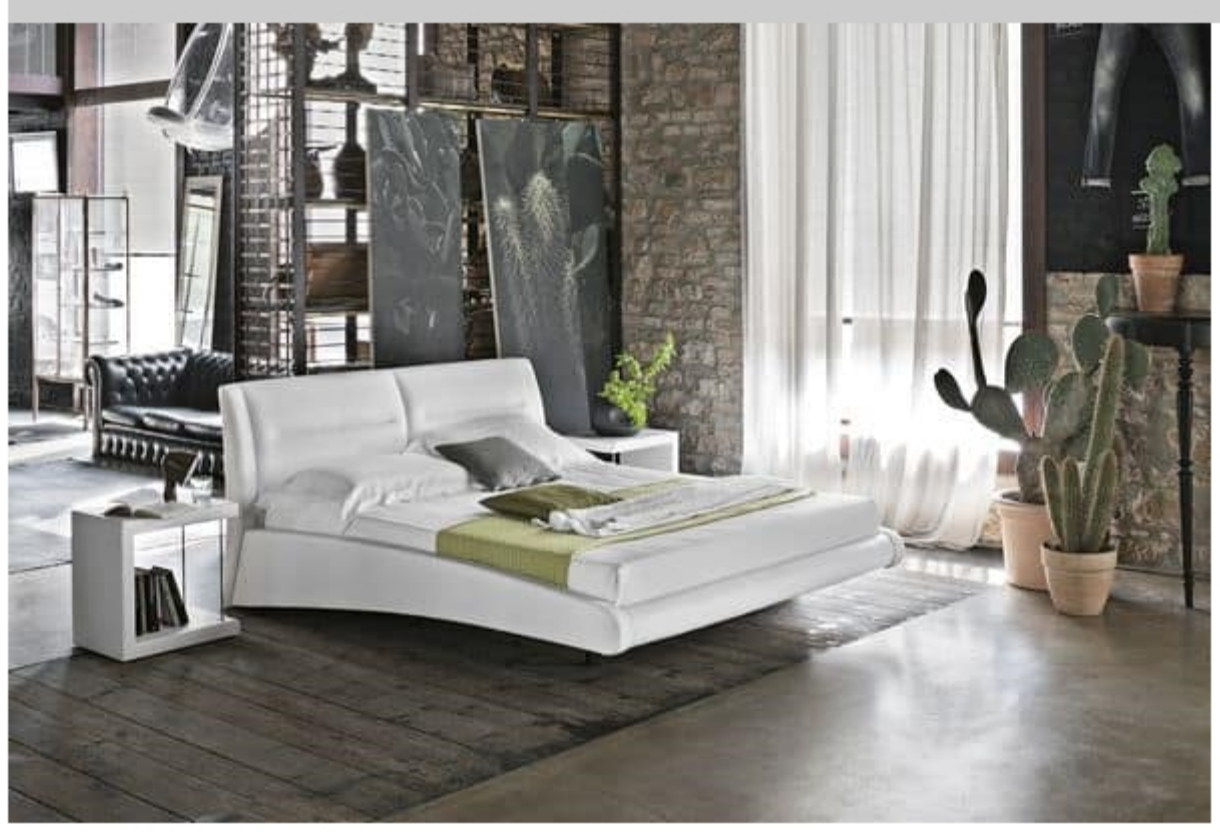

## **STROMBOLI BD439**

Upholstered double bed with removable cover made with the combination of soft fabric and velvet-effect microfiber blue tone-on-tone. Design simulating a suspended effect.

The STROMBOLI bed represents all its name suggests: strong, of intense beauty, designed for those with precise tastes. Among all the beds in Target Point catalog, STROMBOLI stands out for its bold modernity and innovative design. But also for its unexpected lightness.

A lightness which comes from a peculiarity that makes its design unique: the suspended effect, which makes its variants (king size and double) a model of lightness. This apparent - suspension from the ground, not only gives the bed and the room a surplus of elegance, but also allows greater accessibility to the bottom, for a comfortable deaning.

Produced by

**Target Point New Srl** Via Basse 13/H 36056 Tezze sul Brenta (Vicenza) Italy

Phone: +39 0424 219797 Fax: +39 0424 898443 E-mail: info@targetpoint.it Website: http://www.targetpoint.it

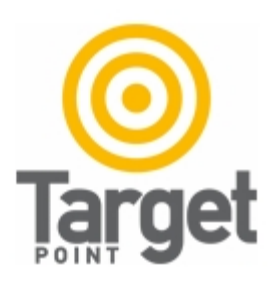